[Manual](http://thedocs2015.westpecos.com/go.php?q=Manual Install Bb App World 8520 From Pc) Install Bb App World 8520 From Pc [>>>CLICK](http://thedocs2015.westpecos.com/go.php?q=Manual Install Bb App World 8520 From Pc) HERE<<<

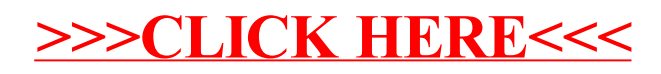